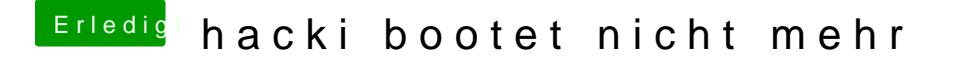

Beitrag von flaneurin vom 27. Oktober 2018, 22:05

[G.co](https://www.hackintosh-forum.de/user/37853-g-com/)mursprünglich war der plan dass clover direkt von meiner mac ssd sta das manuell eingeben muss... war ein luxustuning, dass ich doch lieber hätte